## Package 'catenary'

May 4, 2018

Type Package Title Fits a Catenary to Given Points Version 1.1.2 Date 2018-05-04 Description Gives methods to create a catenary object and then plot it and get properties of it. Can construct from parameters or endpoints. Also can get catenary fitted to data. License GPL-3 **Depends** R  $(>= 2.15.0)$ , Imports ggplot2, boot, methods, tidyverse, dplyr, broom RoxygenNote 6.0.1 Suggests knitr, rmarkdown VignetteBuilder knitr NeedsCompilation no Author Jonathan Tuke [aut, cre], Matthew Roughan [aut] Maintainer Jonathan Tuke <simon.tuke@adelaide.edu.au> Repository CRAN

Date/Publication 2018-05-04 07:59:41 UTC

### R topics documented:

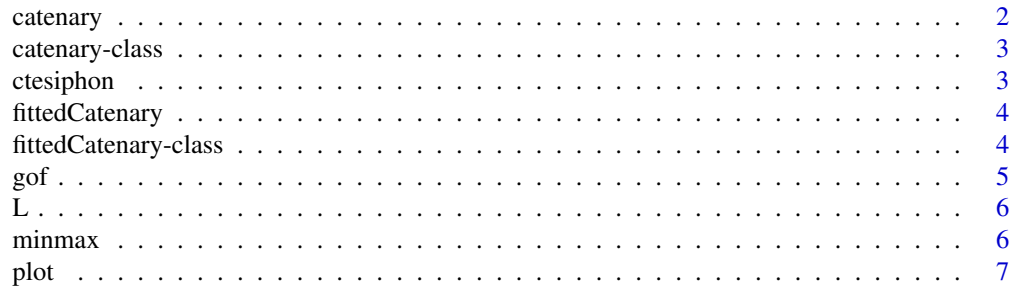

#### <span id="page-1-0"></span>2 catenary care and the contract of the contract of the contract of the contract of the catenary catenary catenary

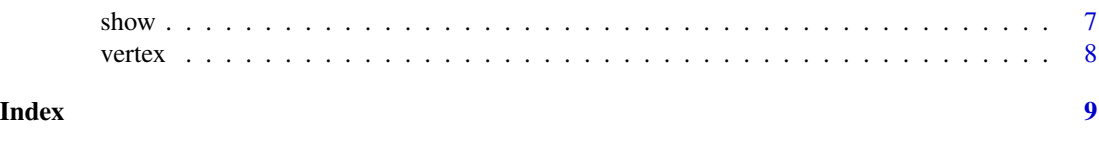

catenary *Creates a catenary object*

#### Description

First constructor that takes c1, c2, lambda, x0 and x1 Second constructor takes endpoints and either length or gives natural or maximum catenary (one that just touches the ground)

Contains methods to fit catenary to observed points, also can compare to parabola.

#### Usage

catenary(c1 = 1, c2 = 0, lambda = 0,  $x0 = -1$ ,  $x1 = 1$ , endpoints =  $NULL$ , L =  $NULL$ , type = "natural")

#### Arguments

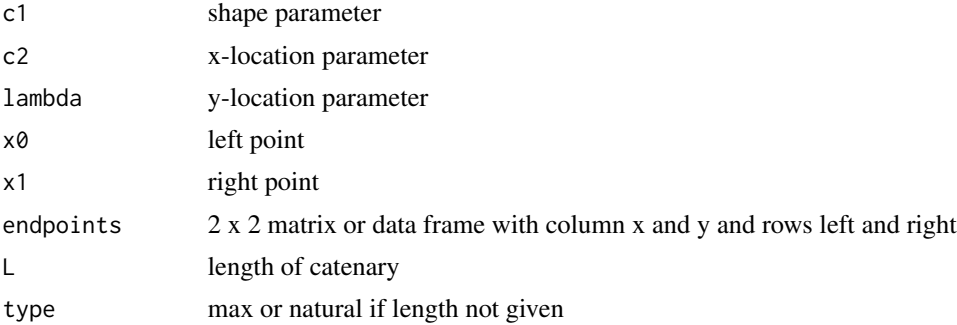

#### Value

an instance of catenary class

#### Author(s)

Jono Tuke, Matthew Roughan

#### Examples

```
cat1 <- catenary()
plot(cat1)
cat2 <- catenary(c1=1,c2=2,lambda=3,x0=0,x1=4)
plot(cat2)
x \leftarrow c(-1,1)y \leftarrow c(2,2)endpoints <- data.frame(x=x,y=y)
```
#### <span id="page-2-0"></span>catenary-class 3

```
cat3 <- catenary(endpoints=endpoints,L=5)
plot(cat3)
cat4 <- catenary(endpoints=endpoints,type='natural')
plot(cat4)
cat5 <- catenary(endpoints=endpoints,type='max')
plot(cat5)
```
catenary-class *Create a class for catenary*

#### Description

Creates a basic catenary with endpoints

#### Value

an object of class catenary

#### Slots

c1 shape parameter

c2 x-location parameter

lambda y-location parameter

endpoints left and right endpoint in data frame

L length of catenary

#### Examples

getSlots("catenary")

ctesiphon *Coordinates of external and internal edge of the Ctesiphon*

#### Description

Using an image of the Ctesiphon, the x and y coordinates of the internal and external edge were recorded. The original image and the image with the points overlaid can be found in the inst folder

#### Format

A list with two data frames

#### Details

- internal dataframe with x and y point for internal part of arch
- external dataframe with x and y point for external part of arch

<span id="page-3-0"></span>

#### Description

Takes observed points and fits catenary and parabola

#### Usage

fittedCatenary(x, y,  $R = 1000$ )

#### Arguments

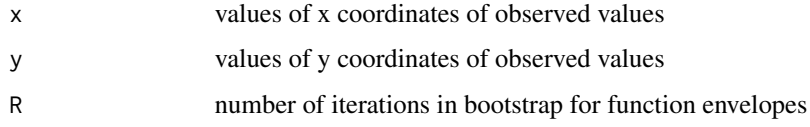

#### Value

an instance of fittedCatenary class

#### Author(s)

Jono Tuke, Matthew Roughan

#### Examples

```
x < - runif(100,0,4)
y <- f(x,c1=1,c2=2,lambda=3) + rnorm(100,sd=0.1)
tmp <- fittedCatenary(x,y)
```
fittedCatenary-class *Create a class for fittedCatenary*

#### Description

Creates a catenary object from observed data

#### Value

an object of class fittedCatenary

#### Slots

- c1: shape parameter
- c2: x-location parameter
- lambda: y-location parameter
- endpoints: left and right endpoint in data frame
- L: length of catenary
- obs: data frame of observed data
- fitted: fitted points for plots and prediction
- ss: sum of squares for fitted parabola and catenary

#### Author(s)

Jono Tuke, Matthew Roughan

#### Examples

getSlots("fittedCatenary")

#### gof *Get goodness of fit statistics for fitted catenary*

#### Description

Returns data frame of summary stats for models

#### Arguments

x A fittedCatenary object

#### Value

data frame of summary statistics

<span id="page-4-0"></span> $g$ of  $\overline{5}$ 

#### Description

Returns the length of catenary

#### Arguments

x A catenary object

#### Value

length

#### Examples

tmp <- catenary(c1=1,c2=2,lambda=3,x0=0,x1=3) L(tmp)

#### minmax *Method to get min and max of catenary*

#### Description

Gives min or max

#### Arguments

object a catenary object

#### Value

gives min or max values of catenary

#### Examples

cat <- catenary(c1=1,c2=1,lambda=1) minmax(cat)

<span id="page-5-0"></span>

<span id="page-6-0"></span>

#### Description

Overload plot

Generic plot

Method that can plot fits and function envelopes

#### Arguments

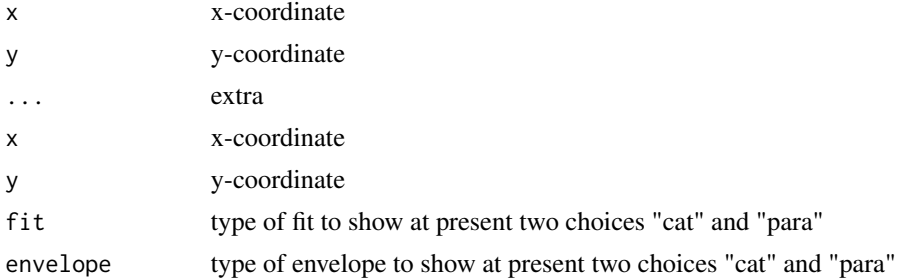

#### Author(s)

Jono Tuke, Matthew Roughan

#### Examples

tmp <- catenary(c1=1,c2=3,lambda=1,x0=0,x1=4) plot(tmp)

show *summary function*

#### Description

gives pretty summary show method for fitted Catenary

#### Arguments

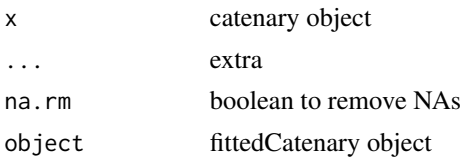

#### <span id="page-7-0"></span>Author(s)

Jono Tuke, Matthew Roughan

#### vertex *Method to get vertex for catenary*

#### Description

Gives vertex point

#### Arguments

object a catenary object

#### Value

coordinates of vertex

#### Examples

cat <- catenary(c1=1,c2=1,lambda=1) vertex(cat)

# <span id="page-8-0"></span>Index

∗Topic datasets ctesiphon, [3](#page-2-0) catenary, [2](#page-1-0) catenary-class, [3](#page-2-0) catenary-package *(*catenary*)*, [2](#page-1-0) ctesiphon, [3](#page-2-0) fittedCatenary, [4](#page-3-0) fittedCatenary-class, [4](#page-3-0) gof, [5](#page-4-0) gof,fittedCatenary-method *(*gof*)*, [5](#page-4-0) L, [6](#page-5-0) L,catenary-method *(*L*)*, [6](#page-5-0) minmax, [6](#page-5-0) minmax,catenary-method *(*minmax*)*, [6](#page-5-0) plot, [7](#page-6-0) plot,catenary-method *(*plot*)*, [7](#page-6-0) plot,fittedCatenary-method *(*plot*)*, [7](#page-6-0) show, [7](#page-6-0) show,catenary-method *(*show*)*, [7](#page-6-0) show,fittedCatenary-method *(*show*)*, [7](#page-6-0)

vertex, [8](#page-7-0) vertex,catenary-method *(*vertex*)*, [8](#page-7-0)